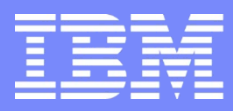

IBM Power Systems - IBM i

## Les atouts de PHP pour développer une application professionnelle

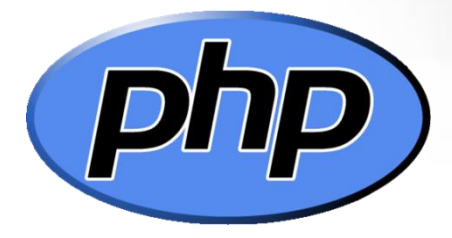

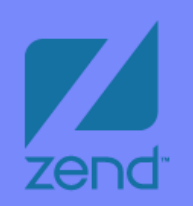

Gautier DUMAS - gdumas@notos.fr 04 67 86 09 08 [www.notos.fr](http://www.notos.fr/)

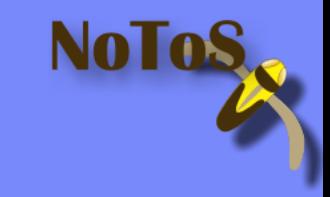

© IBM France 2013

### NoToS

**Expertise autour de l'IBM i** ■Plus de 20 ans d'expérience sur AS/400 **■Regard moderne** 

■PHP sur IBM i **ODepuis 5 ans** 

Développement de progiciels LoReNa  $\Box$ PHP Ohp. Spoo

**OF** Fourni des solutions et des services autour de PHP et de Zend

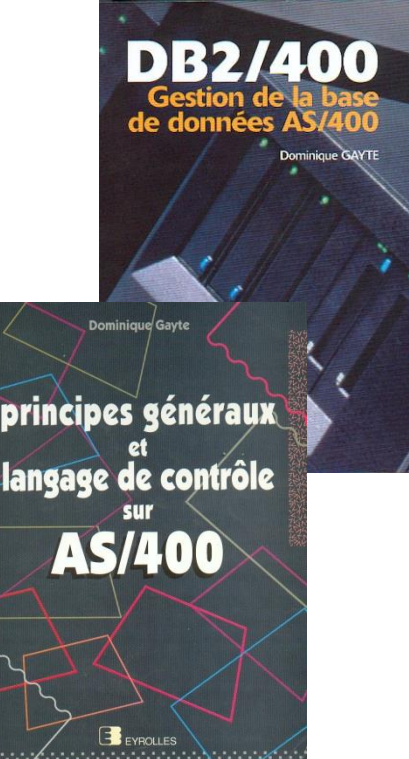

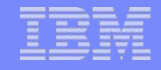

#### NoToS (suite)

# Fourni des solutions, des progiciels et des services autour de PHP et de Zend

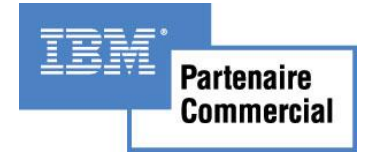

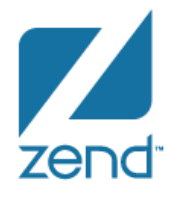

Microsoft. **Spécialiste PME** 

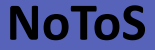

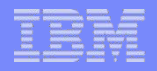

#### **Historique**

#### **□C'est un langage**

**□Créé en 1994** 

**■Amélioré en 1997 par Zeev Suraski et Andi Gutmans** (ZEND)

- **OScript**
- **OSimple** 
	- **O**Procédural
	- **□Sémantique Objet**
- **O**Portable

Bien connu des développeurs (une dizaine de millions dans le monde)

**□**1/3 des sites Web mondiaux

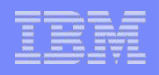

## L'environnement Zend

- Le leader des environnements PHP professionnels (production)
- Partenariat avec IBM démarré en 2005, renouvelé en 2008

- Zend Server : le moteur PHP
- Zend Studio : l'environnement de développement
- **QZend Framework**

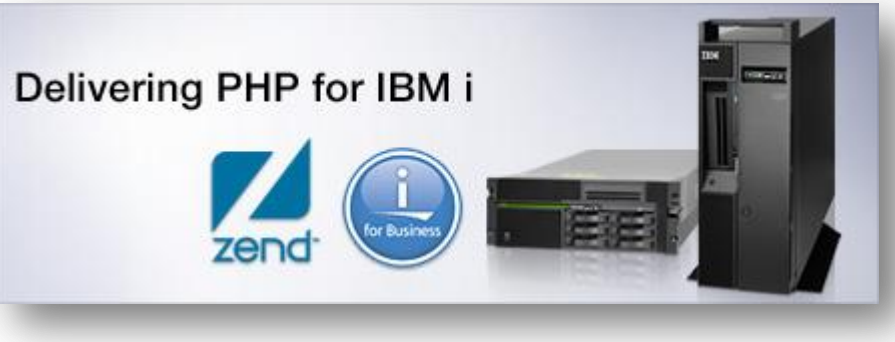

### La solution PHP sur IBM i

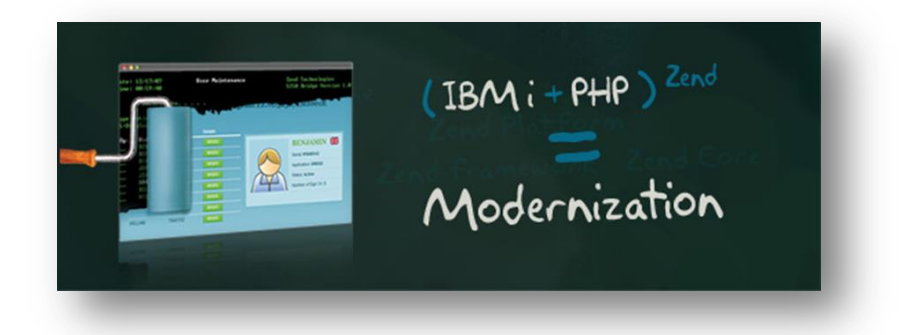

- **OTotalement intégrée**
- **OSupportée**
- **Environnement cohérent**

**□Zend Server : véritable environnement de** production

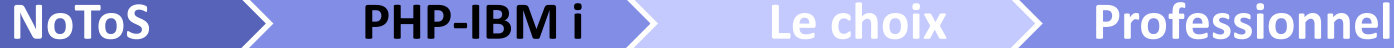

### **Architecture**

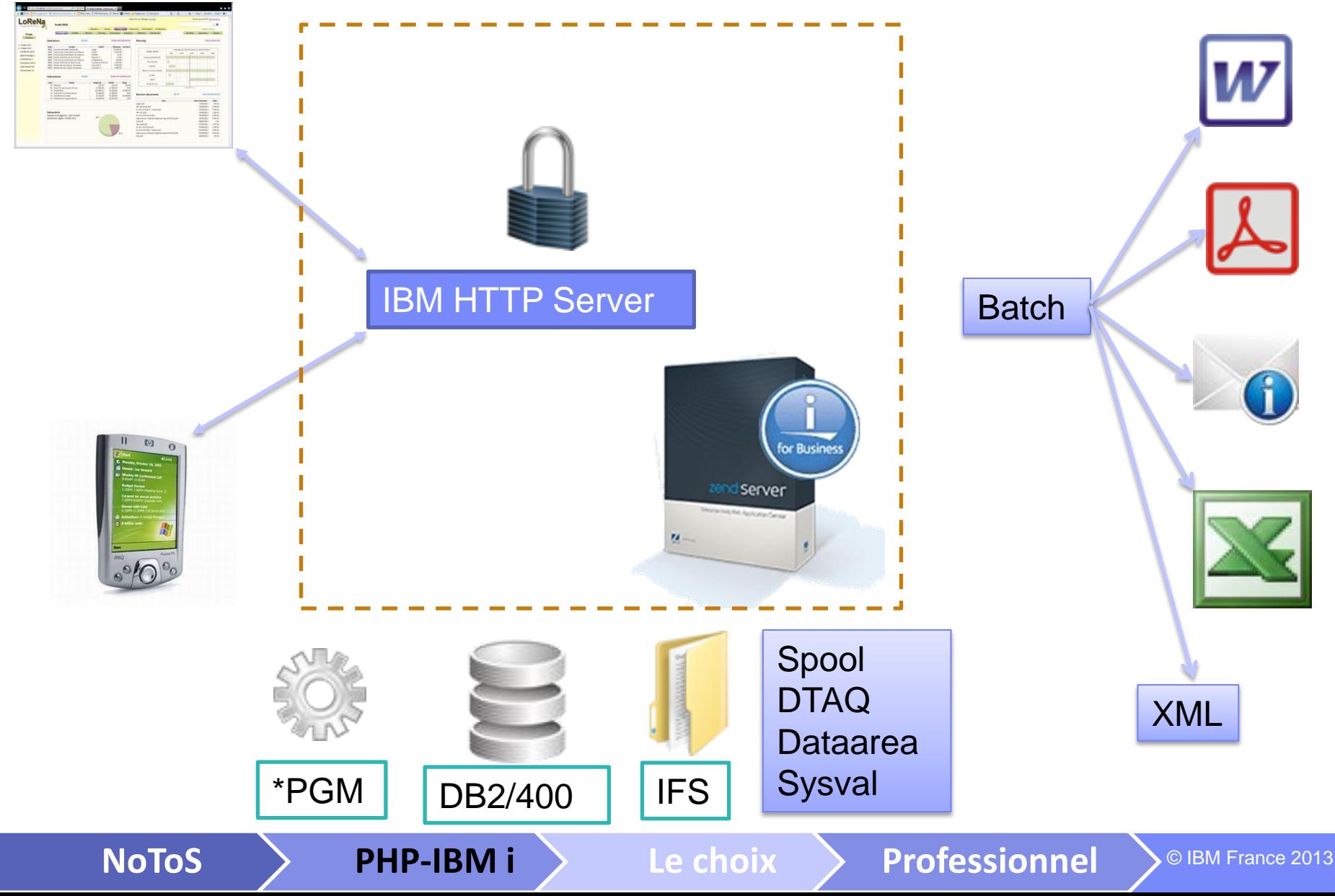

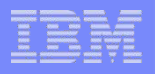

## Pourquoi choisir PHP en entreprise ?

1. Accessibilité

Extensible : Framework et ensemble de classes

Documentation officielle complète

Grande communauté

Facile et rapide à appréhender

Libre et gratuit

**NoToS PHP-IBM i Le choix Professionnel**

© IBM France 2013

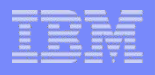

# Pourquoi choisir PHP en entreprise ?

#### 2. Compatibilité et ouverture

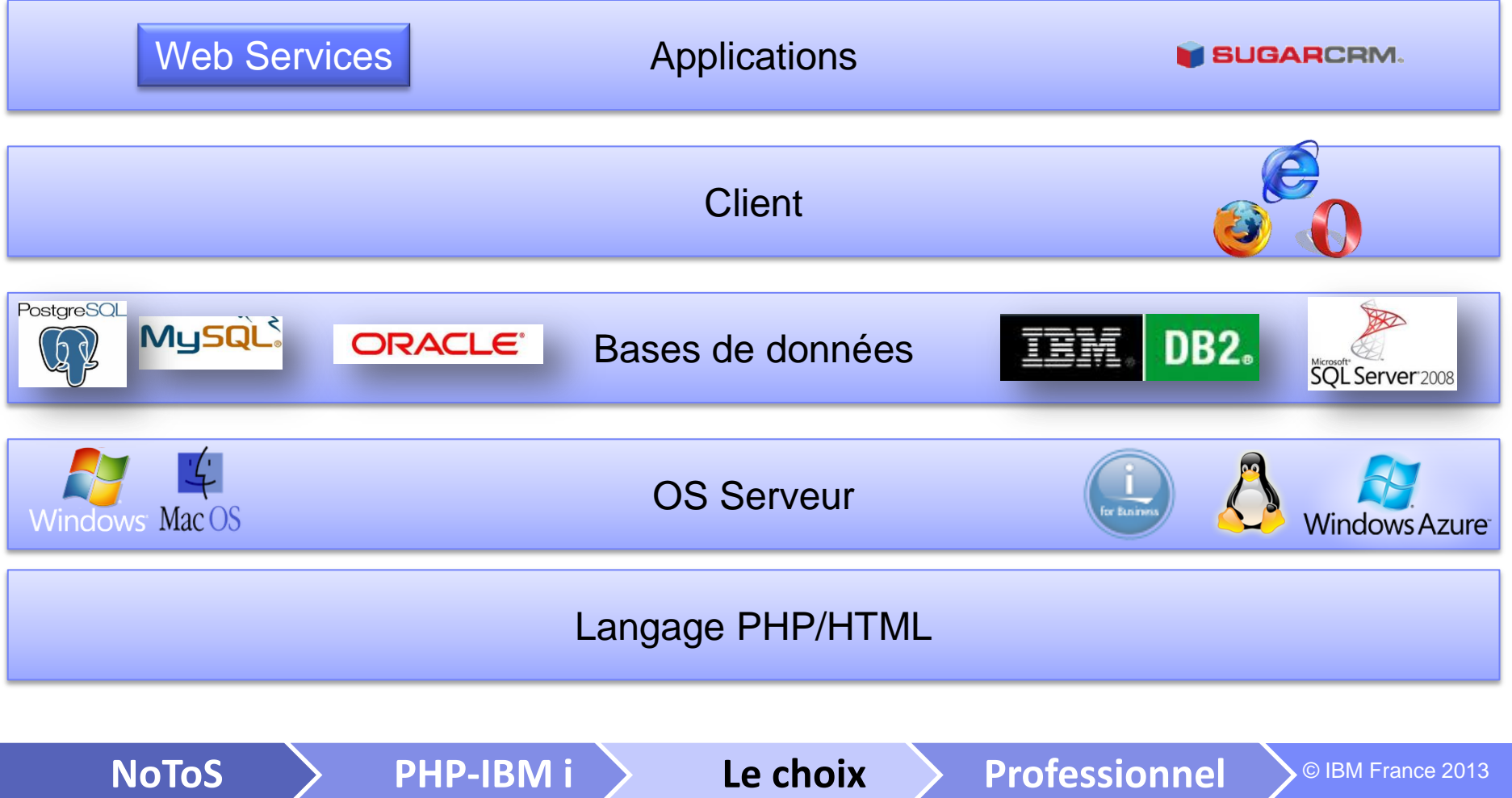

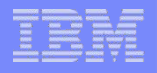

# Pourquoi choisir PHP en entreprise ?

#### 3. Solution pérenne

Vision dans le futur : techno Mobile, intégration d'HTML 5, CSS3, HTTP2, framework javascript (Node.js, Jquery)…

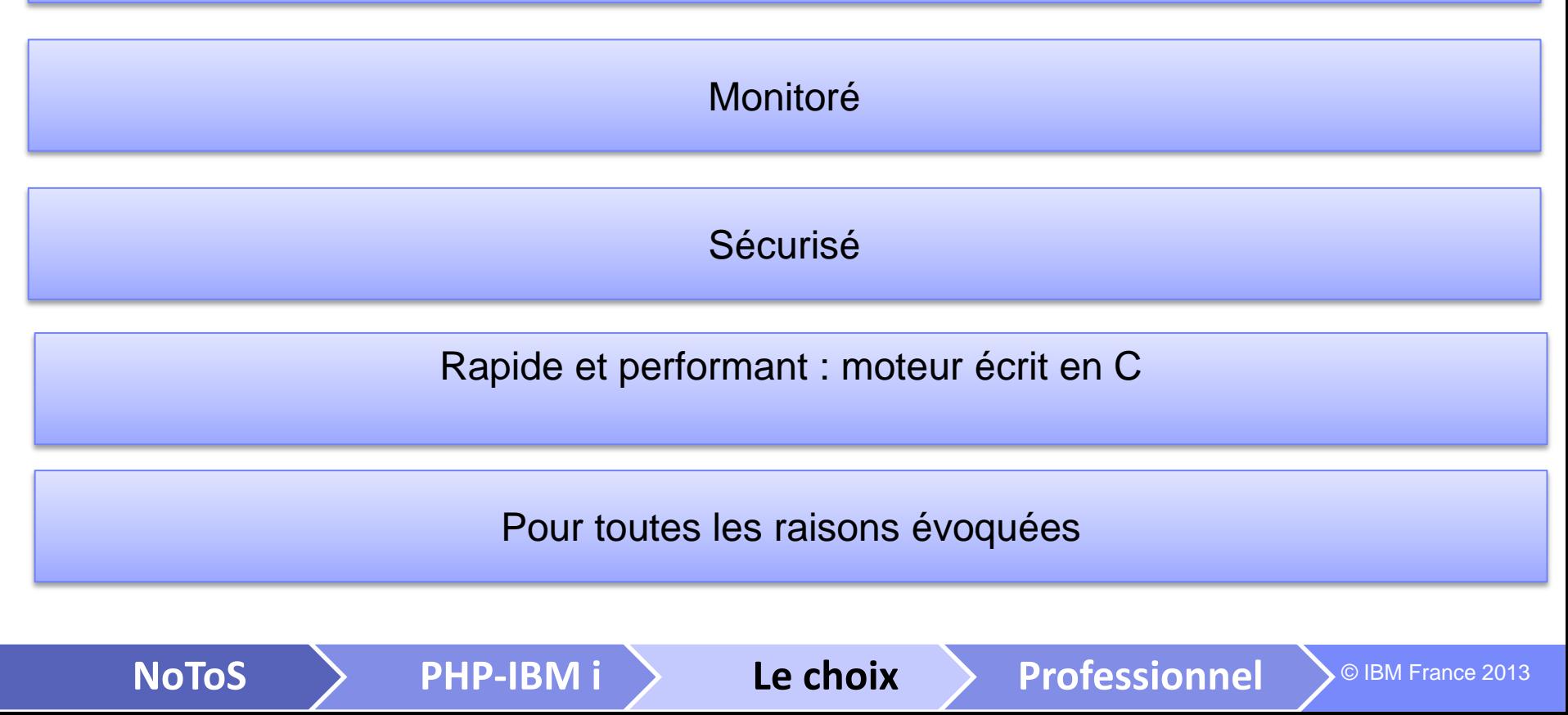

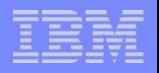

Un vivier de développeurs

## **OJeunes diplômés et autodidactes**

**ODu PHP traditionnel** 

Au PHP sur IBM i

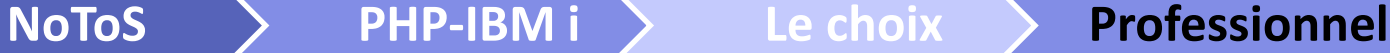

Maîtrise des coûts : que prendre en compte ?

**OConception, développement et déploiement** 

**NoToS PHP-IBM i Le choix Professionnel**

Mais pas seulement !

**Q** Maintenance de l'application Ajout de fonctionnalités Correctifs et modifications

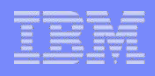

## Maîtrise des coûts : La solution PHP

# L'utilisation d'un Framework structurant

**OConception, développement et déploiement**  Création de projets déjà structuré (MVC) S'appuyer sur les méthodes du Framework

- **□ Maintenance de l'application**
- Qualité globale du code
- Lisibilité du code
- Réutilisabilité du code

Gain de temps sur la durée de vie de l'application

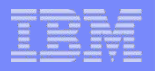

## Séparation des compétences

**Olmplémentation du modèle MVC** Modèles : spécialiste SQL Vues : spécialiste HTML/CSS/Javascript **OContrôleurs : spécialiste métier** Sous le contrôle d'un architecte

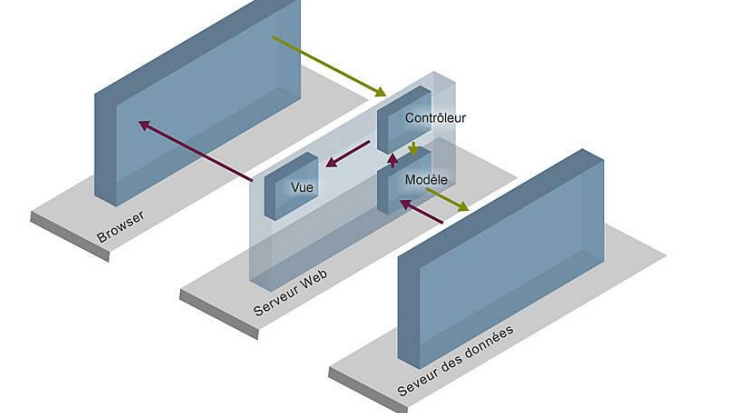

**NoToS PHP-IBM i Le choix Professionnel**

**QUtilisation d'un gestionnaire de templates** 

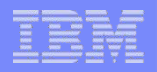

### Répartition des tâches

# **OFerme d'applications PHP □ Capitalisation du code commun** Authentification LDAP **O**Charte graphique …

Développement en modules indépendants

- **ORéutilisable**
- **□Facile à maintenir**

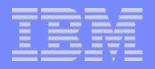

#### Travail en équipe

**QUtilisation d'un gestionnaire de version** 

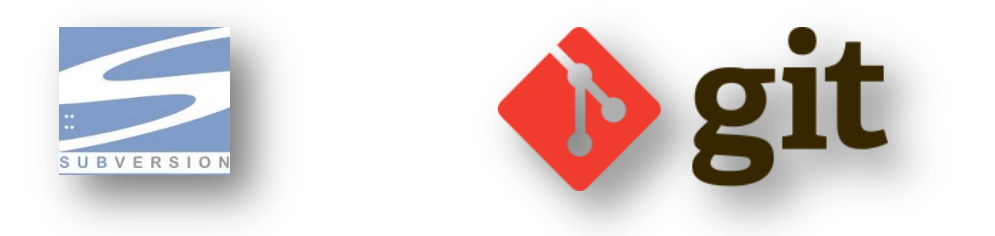

**■Synchronisation du code des développeurs Historique du code et des versions** 

**OTrès bien intégré dans les environnements de** développement (Linux, Windows, Eclipse …)

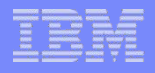

## Environnement de développement

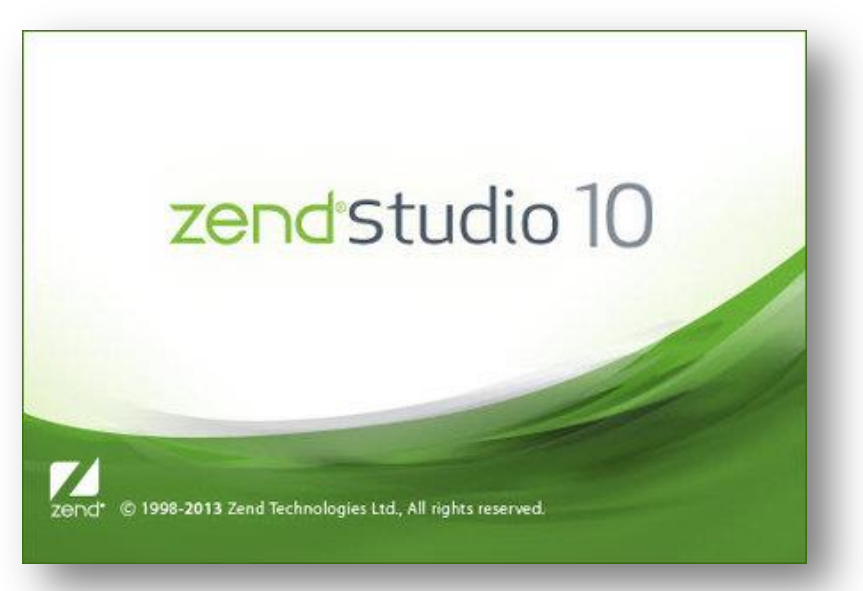

# **■Rapidité de développement** Solution de débogage et de profilage **■Intégration du Zend Framework Ontégration avec le Zend Server □Détection et diagnostic des problèmes**

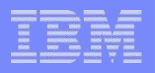

# Environnement de production

# zend<sup>®</sup>server

Actuellement en Version 6 **O**Performant (Gestion de cache) Facilité de déploiement d'applications **□ Outils de diagnostics et de monitoring Q**Configuration PHP **□ Gestion des traitements asynchrones (BATCH) □Zend Guard et Zend Optimizer** 

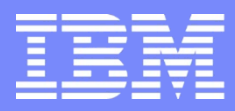

IBM Power Systems - IBM i

## Les atouts de PHP pour développer une application professionnelle

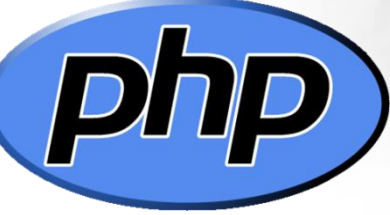

#### *Merci de votre attention*

Gautier DUMAS - gdumas@notos.fr 04 67 86 09 08 [www.notos.fr](http://www.notos.fr/)

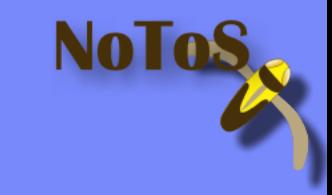

© IBM France 2013